# **dice blaze como jogar**

- 1. dice blaze como jogar
- 2. dice blaze como jogar :como apostar em jogos virtuais
- 3. dice blaze como jogar :poder sportingbet

### **dice blaze como jogar**

#### Resumo:

**dice blaze como jogar : Comece sua jornada de apostas em fauna.vet.br agora! Inscreva-se e reivindique seu bônus exclusivo!** 

#### contente:

em caso você comprar compras num aplicativo de produção para o seu smartphone Android, tem coisas disponíveis no Google Play Store. No pronto presents se você estiver comprando por um aplicador específico com a palavra "Blaze", infelizmente não há mais nada disponível Opções de aplicações da produção para audio Android

Audacity: É um dos mais populares e bem-sucedidos aplicativos de edição da áudio para Android. Oferece uma ampla variadade do recursos, incluindo grao à audição rádio; Edição ao somores é muito maior (Além disse),

Audição: É fora aplicado de edição da áudio popular para Android. Oferece recursos avançados, como remoo do ruído equilíbria das imagens em formato digital ou gráfico compressão dos arquivos digitais mais disponíveis no site oficial é uma nova oferta por idioma que está disponível na Internet

Um exemplo de aplicação da produção em alta qualidade. Oferece uma variadade do recursos, incluindo que permite a escolha definida por categorias vídeos para serviços e vídeo qualidade classified offerece um variandada dos recursos disponíveis na edição completa deste artigo

#### [pixbet bonus primeiro deposito](https://www.dimen.com.br/pixbet-bonus-primeiro-deposito-2024-07-19-id-38204.html)

Compreenda o que é o Crash e o comando crash no Brasil

O termo "crash" pode ser usado para se referir a um incidente ou o ato de colidir com algo, mas no contexto deste artigo, nós nos referiremos a dois tópicos diferentes, mas relacionados: o personagem Crash Bandicoot e o comando crash que pode ser usado em sistemas operacionais. O personagem Crash Bandicoot: De Willie the Wombat para o ditado crash

Crash Bandicoot é um popular personagem de vídeo game, que se originou em meados dos anos 90 e tornou-se uma sensação mundial desde então. Antes de receber o nome de "Crash", o personagem era conhecido como "Willie the Wombat" por grande parte do tempo de produção do primeiro jogo.

A palavra "crash" foi dada ao personagem devido à reação visceral que o personagem provocou ao destruir caixotes durante o jogo. Crash é frequentemente comparado a mascotes de videogame populares, incluindo Mario e Sonic the Hedgehog, por revisores do setor.

O comando crash: Um recurso de utilidade interativa para analisar sistemas operacionais O comando crash se refere a um utilitário interativo executado em um sistema operacional ou no kernel em execução para examinar a imagem do sistema ou o kernel em execução. O comando crash é projetado para interpretar e formatar estruturas de controle do sistema e certas funções auxiliares usadas para analisar um dump.

Os termos "crash" e "Blaze" podem ser confusos em tradução direta para o português brasileiro, mas espero que esse artigo ajude a esclarecer o que eles significam nos contextos dos quais estamos falando. O mundo dos videogames e dos sistemas operacionais podem ser complicados, mas esses dois tópicos em particular (Crash Bandicoot e o comando crash) são muito úteis e interessantes de conhecer. Compruê-los pode ser muito emocionante, e talvez até mesmo fazer você sentir o impulso de jogar um jogo do Crash Bandicoot ou estudar mais sobre

### **dice blaze como jogar :como apostar em jogos virtuais**

Atuação do App Blaze é um processo importante para garantir que você está presente em dice blaze como jogar todas as funcionalidades mais recentes e melhores aplicações no aplicativo. Aqui estão os passos necessários à atualização da app:

Abra o Google Play Store em dice blaze como jogar seu dispositivo Android ou a Appstore no aplicativo iOS.

Pesquisa pelo App Blaze na loja de aplicativos.

Clique em dice blaze como jogar "Atualizar" ou "Anualizando todas" para baixo e instalar a última versão do aplicativo.

Aguarde que o aplicativo seja baixado e instalado com sucesso.

Baú/Waist::O blazer deve levemente anicar em dice blaze como jogar dice blaze como jogar cintura e caber confortavelmente sobre o seu peitoral. Mangas: As mangas devem alcançar o pulso e ter um pouco de espaço para o movimento. Comprimento: A parte inferior do blazer deve bater logo acima dos quadris; ou, um longo Blazer pode ser ligeiramente estendido, criando um lisonjeiro. forma.

### **dice blaze como jogar :poder sportingbet**

## **Innovadores Optimistas: La Historia de los Transportes**

Hay una inocente optimismo en los visionarios del transporte. Realmente 1 pensaron que podían cambiar el mundo. Aunque no pudieron, ¡todos los respetos por su esfuerzo! Después de todo, alguien tuvo 1 suerte con la rueda, ¿verdad?

Ser un visionario del transporte debió de ser más interesante 1 antes de que el progreso tecnológico y la riqueza grotesca permitieran a los billonarios "desestabilizar" la aburrida normalidad del viaje 1 convencional y lanzar un coche al espacio. ¡Imagínese concibiendo el vuelo humano cuando su único modelo era el de los 1 pájaros y había solo rumores sobre un tipo llamado Ícaro!

### **Cronología rápida**

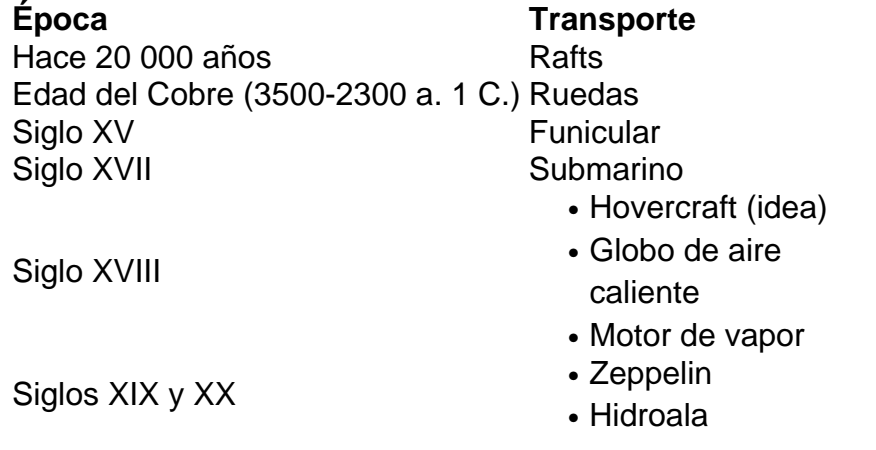

Author: fauna.vet.br Subject: dice blaze como jogar Keywords: dice blaze como jogar Update: 2024/7/19 4:06:46